# **General InfraRed Server Command** Language

# **Table of contents**

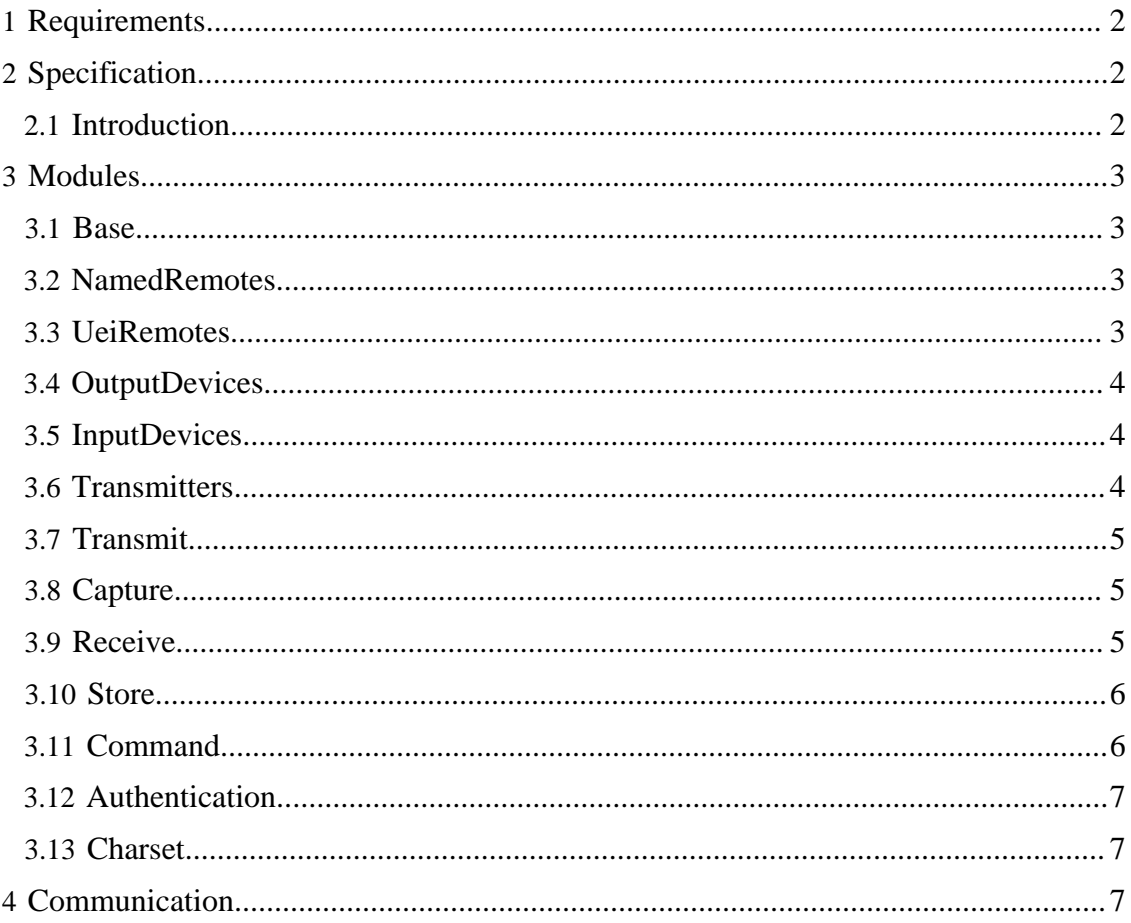

#### General InfraRed Server Command Language

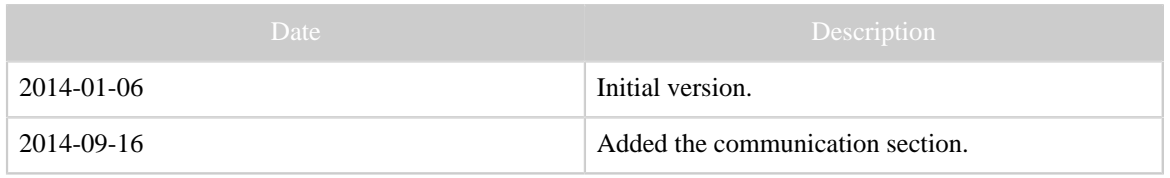

Table 1: Revision history

# <span id="page-1-0"></span>**1 Requirements**

- Demarcation: This deals only with sending, receiving (including decoding), storing etc of IR signals. Not: serial and other text base communication, nor the acting on received signals.
- However, RF signals for remote control are included, since they only differs from IR signals by using another carrier signal.
- Modularized, named modules containing commands (like Java interfaces). Written in capitalized CamelCase.
- Inheritance within modules, multiple inheritance
- Extensible: Developers can define new modules
- Only the Basic module mandatory, containing the commands version and modules.
- Very low-weight, should be implementable on e.g. Arduino.
- As "dumb" as possible.
- Basic version: text socket/serial interface. Versions using json, xml/soap, http/rest possible.
- Authentication as optional module, several submodules for different sort of authentication.
- Command structure: command [subcommand] [options] [arguments]
- Response structure: TBD.
- Names for IR commands, hardware: arbitrary strings using the English language, case sensitive matched using charsets.
- Our command names: C-syntax; lowercase only, underscore discouraged. "get" and "set" left out unless necessary for uniqueness or understandability (like getcommand).

# <span id="page-1-1"></span>**2 Specification**

Typography: module names are in **bold**, command names monopitch.

# <span id="page-1-2"></span>**2.1 Introduction**

This list is not an unrealistic Christmas wish list, but a list of modules, only the first one mandatory. Through the module concept, a conforming GIRS server can be anything from an Arduino with just an IR sender LED and a sketch a few pages long, and a

fat server with several input- and output-devices, (each) having several transmitters, combined with a full blown data base, with user administration and authentication.

Note that there is a number of properties for e.g. LIRC that has been rejected here, in particular the ability to execute commands. (These should be handled by another program.)

A capable server should probably also implement some sort of discovery beacon, for example AMX style.

# <span id="page-2-0"></span>**3 Modules**

# <span id="page-2-1"></span>**3.1 Base**

This is the only mandatory module.

# **version**

• returns manufacturer, manufacturer's version number, or another useful version string.

# **modules**

returns list of implemented modules, separated by whitespace.

# <span id="page-2-2"></span>**3.2 NamedRemotes**

Support of remotes identified by name, like LIRC.

# **remotes**

- argument named/uei: What type of remotes to report.
- returns: list of remotes, either names or manufacturer/device-type/setupid **commands**
- argument: remote in a supported format (mandatory)
- returns: tab(?) separated list of command names, in currently selected char set.

# **database (module database)**

argument: data base name. Required.

# <span id="page-2-3"></span>**3.3 UeiRemotes**

Support of remotes identified by manufacturer, device type (both arbitrary strings), and a setup number (most commercial data bases)

# **manufacturers**

• returns: tab separated list of manufacturers.

# **devicetypes**

- argument: manufacturer
- returns: tab separated list of device types

# **setupids**

- arguments: manufacturer, device
- return list of setup ids.

#### **database (module database)**

- argument: data base name. Required. **database-password (module database)**
- argument:password.

#### <span id="page-3-0"></span>**3.4 OutputDevices**

Allows for accessing several devices; several instances of the same type: Names like "Greg's GlobalCaché". (Configuration of these over this API is not intended.) Each has their own set of transmitters.

#### **outputdevices**

• returns:list of known devices

#### **outputdevice Set default output-device**

- argument: device name
- **outputdevicecapacities**
- argument device name (optional, defaulted)
- result: list of capacites. Possible values (extensible): fmax, fmin, zero frequency tolerant. Inherit to transmitters.

# <span id="page-3-1"></span>**3.5 InputDevices**

Allows for accessing several devices; several instances of the same type: Names like "Greg's GlobalCaché". Configuration of these over this API is not planned. An input device does not possess transmitters.

#### **inputdevices**

- returns: list of known devices
- **inputdevice Set default input device**
- argument: device name

# <span id="page-3-2"></span>**3.6 Transmitters**

Same commands as **OutputDevices**. (????)

#### **transmitters (module transmitters)**

- argument: output-device
- **output-device**

• returns: list of transmitters, max-number-transmitters-enabled

**settransmitters Selects default transmitter for the output device selected.** *(TBD: Alternative: ditch the default transmitter and this command, thus transmitter argument mandatory.)*

#### **transmittercapacities**

- arguments:
	- output-device (optional, use default if not given)
	- transmitter transmitter (only one!)

• result: list of capacites. Possible values (extensible): ir (connected to IR LED). Rf (connected to RF modulator) hard-carrier=frequency (in particular for RF, 433M, 868M (Hz or suffix M,k)). Inherits from outputdevicecapacities.

# <span id="page-4-0"></span>**3.7 Transmit**

Access may be restricted through user rights. There is always a default output device; if the **OutputDevices** module is implemented, there may be more.

# **transmit (semantic for repeats may be implementation dependent)**

- subcommands (at least module (??) has to be implemented):
- ccf (module ccf). Parameter: CCF string
- raw (module raw). Parameter: frequency, duty cycle, intro, reps, ending.
- Irp (module irp). Parameters: protocol name OR irp-protocol, parameters.
- Name (module named-command). Parameters: remote (one of the suppoted formats), command name
- options:
	- transmitters (module transmitter) (optional (or not?))
	- output-device (optional, otherwise use default)
	- transmit-id (module transmit-id) (optional)
	- # sends (default 1)
	- wait (wait for command completion)
- returns: (after completion) confirmation command, with transmitter and transmitid

# **stop (module Stop)**

• Argument: output-device, transmitter, transmit-id (optional)

# <span id="page-4-1"></span>**3.8 Capture**

for capturing ("learning") of new remotes. Dumb command, intelligence should sit in the calling program.

# **analyze**

- Arguments: (all having sensible defaults.)
	- input-device
	- start-timeout
	- capture-timeout
	- ending-timeout
- Returns: frequency, raw ir-sequence, optionally duty cycle.

# <span id="page-4-2"></span>**3.9 Receive**

for receiving commands, possibly for deployment solutions. Dumb command, intelligence should sit in the caller. Identifying start separately (like for volume control) not supported.

> [Built with Apache Forrest](http://forrest.apache.org/) **Page 5** <http://forrest.apache.org/>

# **receive**

- Arguments:
	- return format(TBD)
	- input-device
	- timeout
	- filter, syntax, (syntax, semantics TBD)
- subcommand named (module named-command)
	- Return value: received command name (+ remote)
- subcommand decode (module decoder)
	- Return value: protocol name, parameters

# **relay (module relay), to send events to other servers**

- Arguments:
	- return format (TBD)
	- protocol (http/tcp/udp/shell?)
	- portnumber
	- ipaddress
	- filter (TBD)

# <span id="page-5-0"></span>**3.10 Store**

allows for uploading new commands to the server. May be restricted through authentication and user rights.

# **store**

- arguments: data base (optional), name, remote (in a supported format), signal in a form dependent on the subcommands.
- subcommands
	- ccf (module ccf)
	- raw (module raw)
	- irp (module irp $(?)$ )

# **commit Stores the recently downloaded commands persistently.**

• Argument: data base name (optional)

# <span id="page-5-1"></span>**3.11 Command**

allows for downloading commands from the server. Inverse of store. May be restricted through authentication and user rights.

# **getCommand**

- Argument:
	- data base (optional)
	- output format: ccf, raw, irp,... (also other can be supported)
- Return: command in desired format.

# <span id="page-6-0"></span>**3.12 Authentication**

Several different models for access control are possible, and can be implemented through different modules. The first just requires a password to all the services. The second allows user based restrictions: Some commands/subcommands/arguments might be restricted to some users. Of course, sending passwords unencrypted over the net is not to be considered very secure, so preferably ssh or similar, or a challenge-response system should be used.

**login (module password), for password protected services** • argument: password

**login (module UserPassword), for user/password protected services, possibly with different rights for different users.**

• argument: user, password **sshlogin TBD (module ssh) logout**

# <span id="page-6-1"></span>**3.13 Charset**

Determines charset used for input and output.

# **charset**

• argument: charset name.

# <span id="page-6-2"></span>**4 Communication**

Communication is typically taking place over a bidirectional ASCII stream, like serial, "terminal", connection or a through a TCP socket. The commands sent to the GIRS server should be of the form command [subcommand] [options] [arguments], where command can be abreviated as much as unabiguity allows (typically to the initial character). The form of the responses should be a "natural" ASCII response in the form of one line (typically); the tokens separated by whitespace.

Interacting with a GIRS server through static or dynamic linking can also be possible, either by decoding a command line, or with a number of API functions.